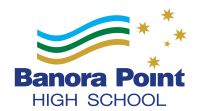

# **Steps to resolving technology problems:**

**1. NETWORK**

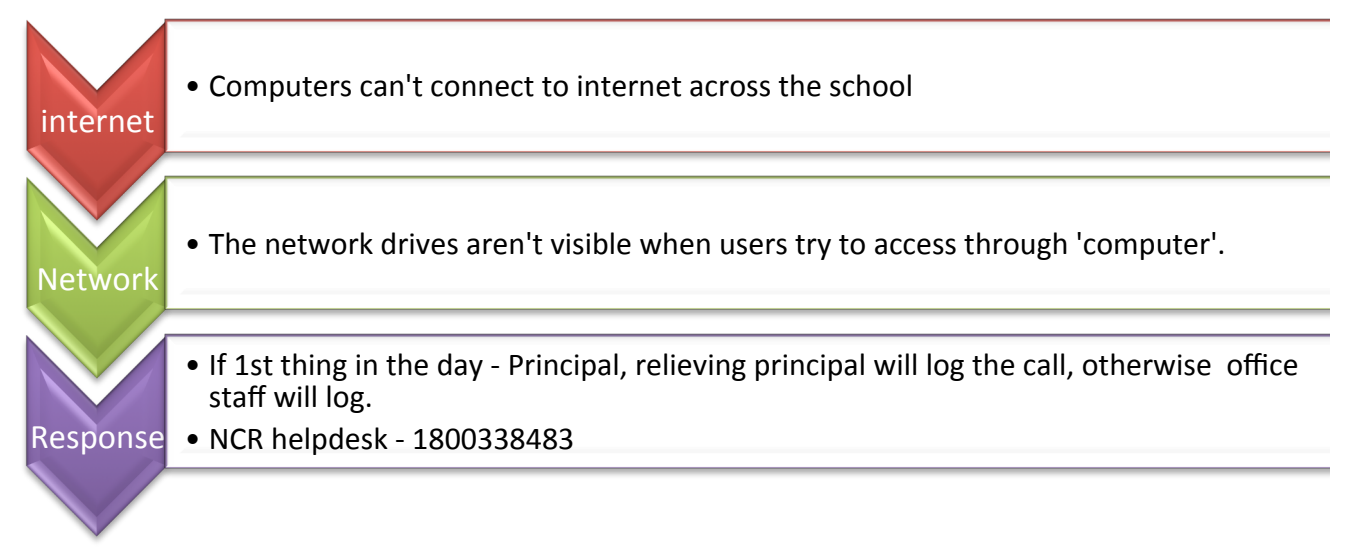

# **2. INTERNET CONNECTION FOR MOBILE DEVICES**

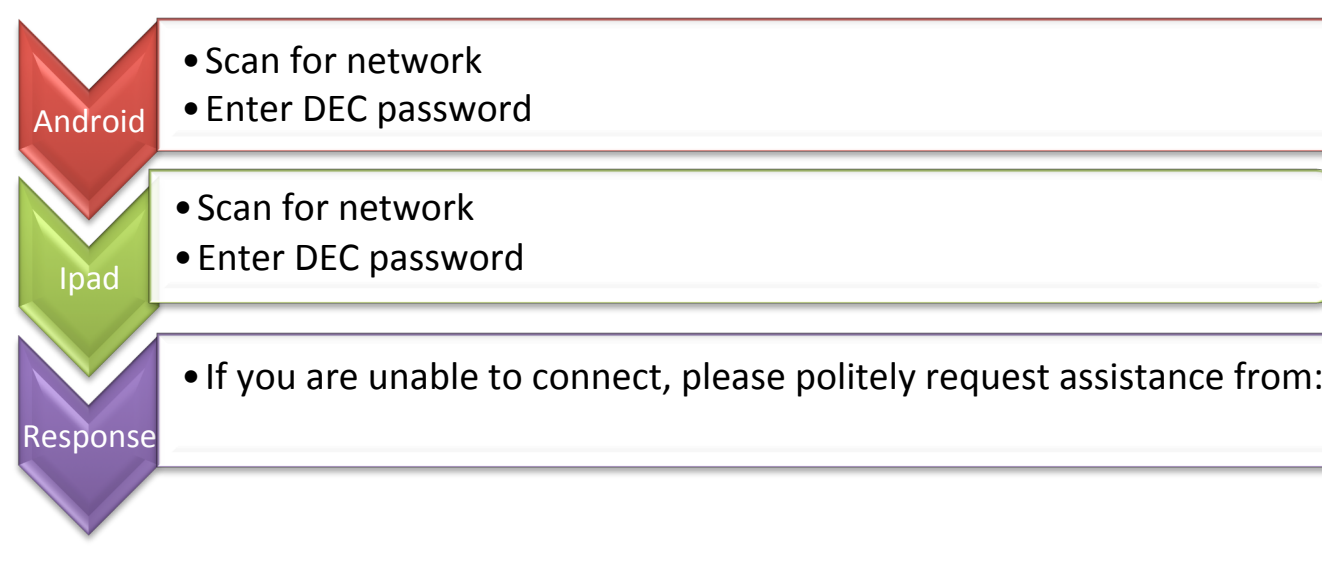

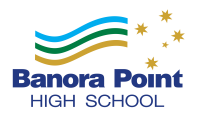

## **3. PRINTERS**

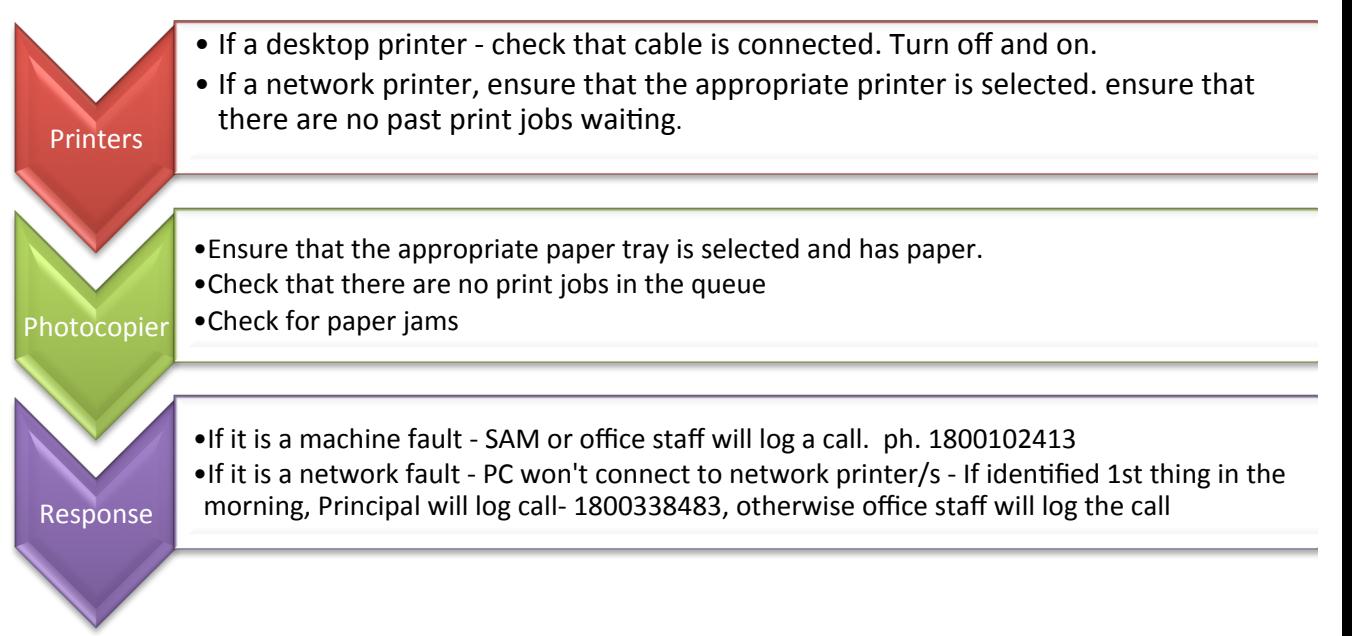

## **4. FAX or SCANNER**

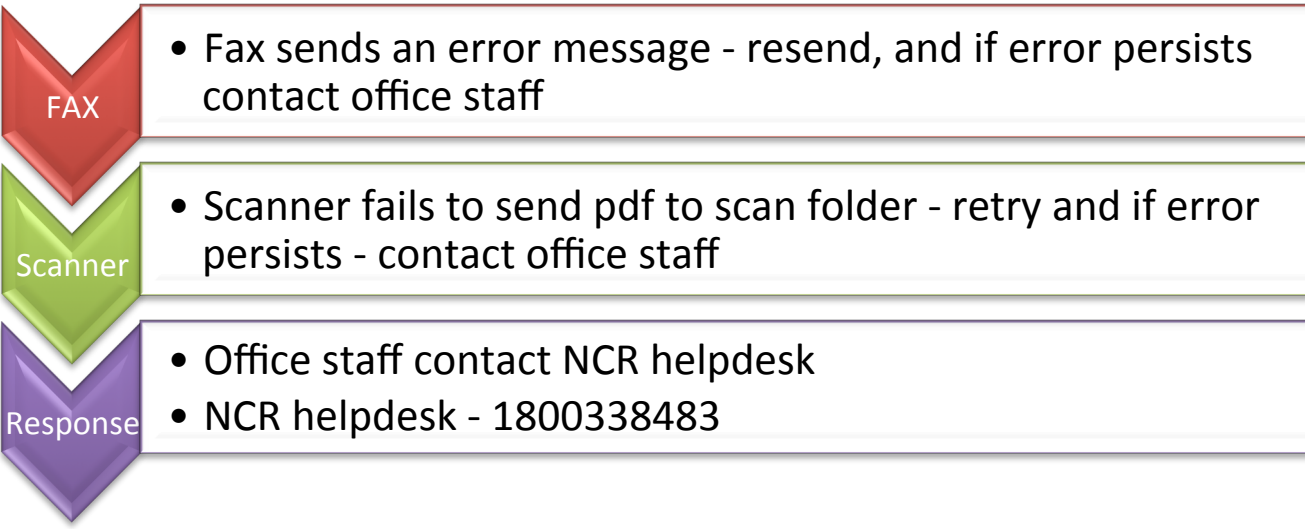

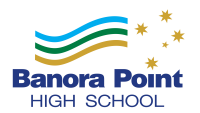

#### **5. DER Devices**

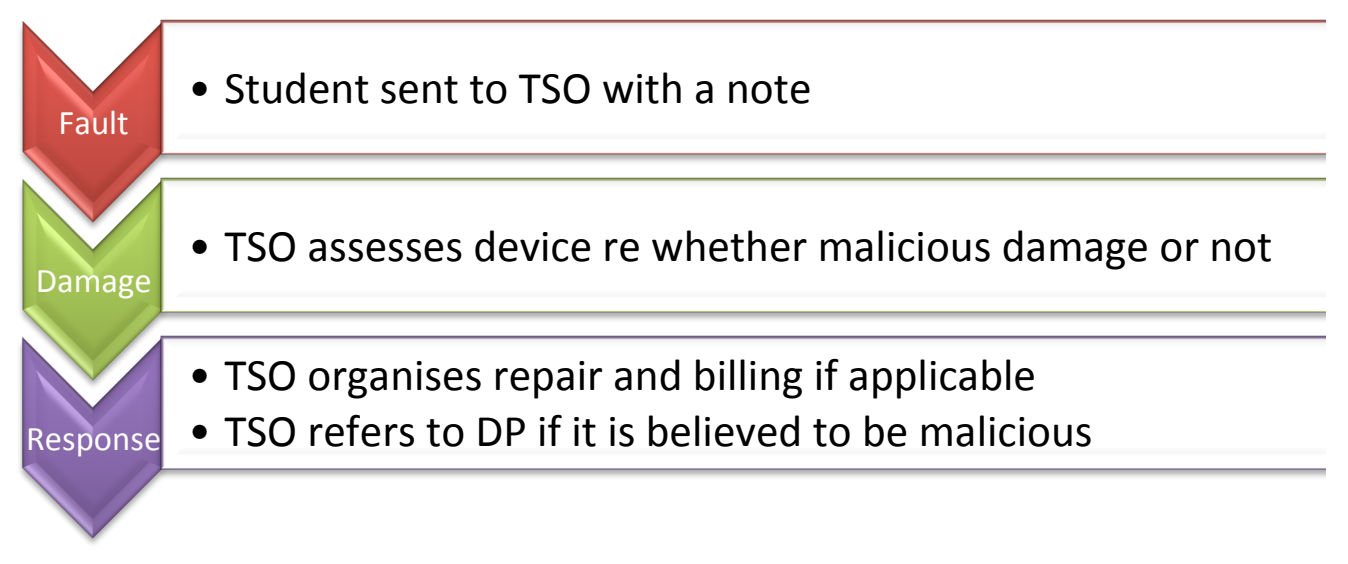

#### **6. Video conference**

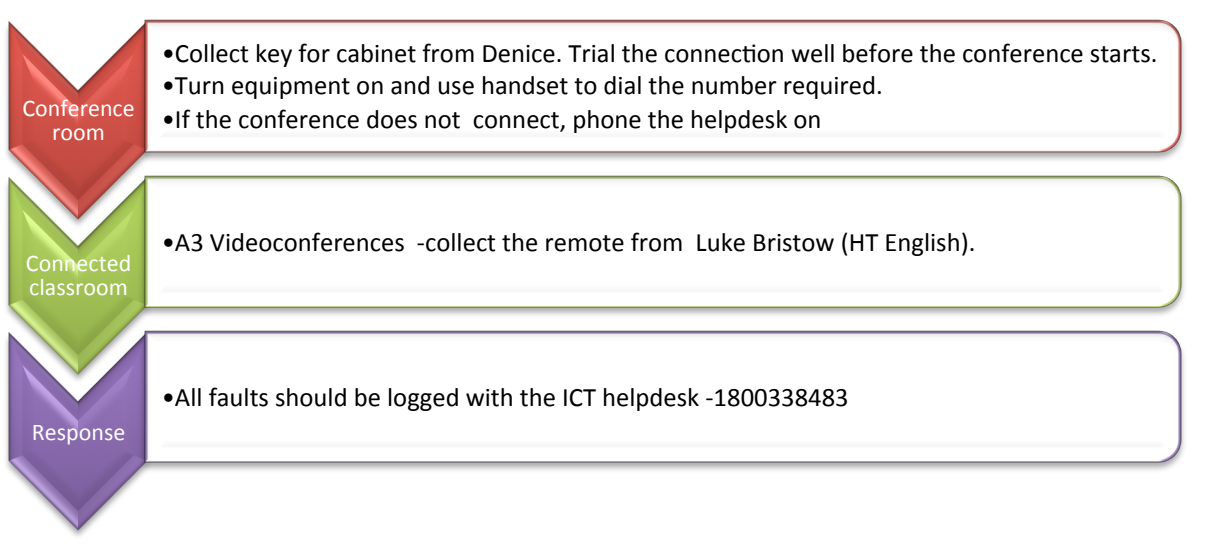

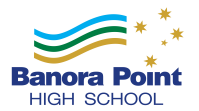

#### **7. Desktop computers**

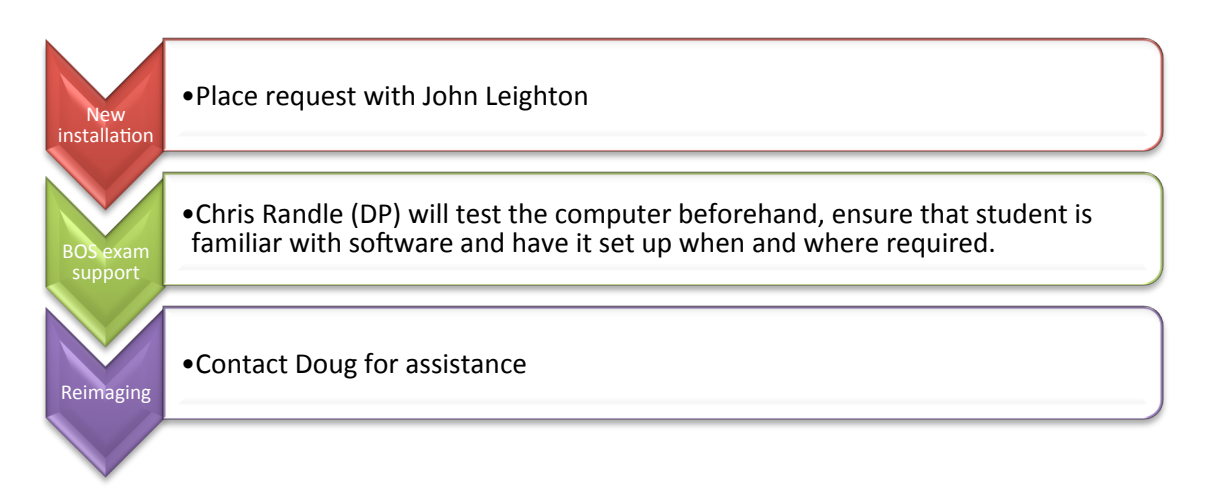

# . moodle

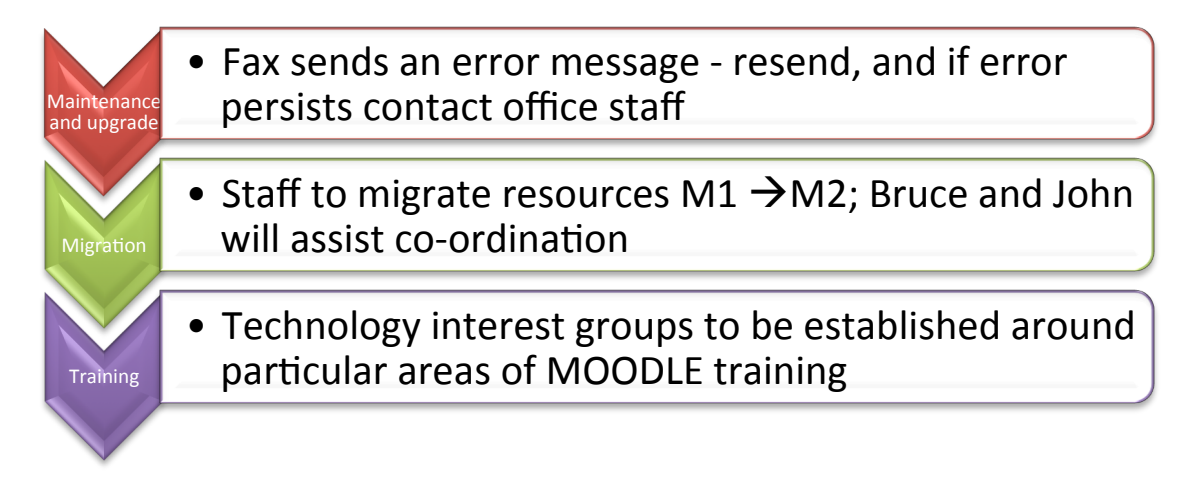